## **Internet**

(amen@wap) es posible acceder al correo electrónico a través del menú Amen@ mail. En AirteINet, para darse de alta en el correo electrónico por WAP, es necesario llamar al 125 (607125000 desde un teléfono que no es de Vodafone).

A través del acceso WAP es posible gestionar la cuenta de correo electrónico, la agenda personal y la libreta de direcciones y cambiar la configuración del servicio.

El coste de la llamada es alto en los terminales WAR pues al coste del establecimiento de llamada (0,14E / 23 ptas. iva incluido) hay que sumar un coste por cada minuto que estemos usando el servicio WAP (0,14E / 23 ptas. por minuto, iva incluido, en horario normal y la mitad de ese precio en horario reducido). Si tardamos 10 minutos en leer el correo, el coste total será de 1,53E

(255 pesetas).

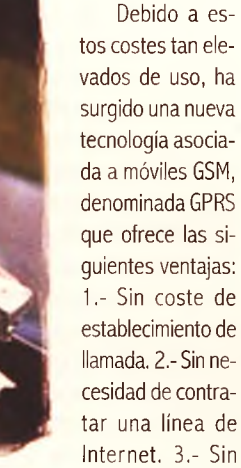

cuotas mensuales adicionales. 4.- Sin cargos por tiempo de conexión.

En los móviles GPRS sólo hay que pagar por la cantidad de datos que recibamos o enviamos, pero aún así los precios son elevados. El precio oscila entre 0,001E (0,17 ptas) / Kbyte para contratos y 0.0232E (3,83 ptas) / Kbyte para tarjetas prepago. Es decir, recibir 1 MB (1024 KB) de mensajes cuesta entre 1,02E (170 ptas) si tenemos un contrato tipo Amena Profesional (con una cuota mensual de 60E /9.983 ptas.) y 23,75E (3953 ptas.) con tarjeta prepago, iva incluido

#### 3) Gestión del correo electrónico a través de páginas web

Las páginas web de altas, personalización o acceso a correo de cada operador son las siguientes:

Servicio E-mail de MoviStar: http:// www.correo.movistar.net/ o en: http:// www.email.movistar.com/ donde se gestionan las altas introduciendo el número del móvil y dejando en blanco el campo "Clave personal".

Servicio Correo Móvil de MoviStar: http://www. net.movistar.com/ ó http://www.correomovil.- movistar.com/

Servicio AirtelNet de Vodafone: http:// www.airtel.net/

Servicio Amen@mail: http://www.amena.com/

Además de poder leer, escribir o borrar mensajes, estas páginas permiten configurar el sistema de correo y personalizarlo con opciones interesantes:

Cambiar la dirección de respuesta. Permite que la dirección a la que se responderán mensajes enviados desde el móvil sea la de otro proveedor de Internet

Incluir una firma para todos los mensajes que se envíen.

Adjuntar una "tarjeta" (llamada Vcard) con todos nuestros datos personales

Enviar siempre copia de los mensajes que enviemos con la cuenta de correo del móvil a otra dirección de correo de otro proveedor.

Activar un mensaje automático de respuesta para cuando estemos ausentes un tiempo, por ejemplo, durante las vacaciones .

Utilizar un alias para la dirección de correo electrónico y evitar el uso del número de correo electrónico en nuestros mensajes. Por ejemplo, en vez de 656000000@ amena.com podemos usar pedrogg@amena.com

Gestionar un libreta de direcciones y usar alias de los destinatarios (como ms en vez de email@microsoft.com).

Asociar varias cuentas externas al correo del móvil y efectuar sincronizaciones, es decir, recuperaciones de correos recibidos en las cuentas externas para verlos desde el móvil.

Activar filtros de Avisos, para determinar cuándo y/o bajo qué circunstancias desea ser avisado, mediante un mensaje de texto, de que un nuevo e-mail ha entrado en su cuenta de Correo Móvil.

Sin embargo, estas cuentas de correo no suelen incluir filtros anti-spam por lo que es difícil deshacerse del correo basura.

4) Gestión del correo del móvil desde programas de correo electrónico

En algunos casos, es posible recoger el correo electrónico del móvil desde el programa de correo electrónico del ordenador, como Outlook Express. Para ello, es necesario conocer, además del nombre de usuario y la clave, que son las mismas que las utilizadas para acceder a la página web de cada servicio, los nombres de los servidores de envío (SMTP) y recepción (P0P3) de mensajes.

Airtel permite descargar un programa informático desde su página web en la dirección http://www.airtel.net/ng/natel/natel.exe para configurar automáticamente el ordenador, *tfi*

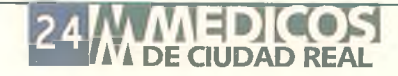

### **Convocatoria: 6 .4 0 5 Facultativos Especialistas 1 .9 8 2 Médicos de Familia**

# **Manuales para oposiciones**

■ n el Boletín Oficial del Estado de 22 de<br>■ noviembre de 2001 se publicó la Ley por noviembre de 2001 se publicó la Ley por la que se establece un proceso extraordinario de consolidación y provisión de plazas de personal estatutaria de las Instituciones Sanitarias de la Seguridad Social de los Servicios de Salud del Sistema Nacional de Salud.

La inseguridad del colectivo médico ante la elaboración de la «memoria» exigida ha suscitado una importante demanda de informa-

ción y formación a tal respecto, por lo que la OMC está trabajando en la elaboración de una Guía Práctica y su aplicación para dar respuesta a la necesidad de lós participantes en dicho proceso. En esta iniciativa se está contactando con instituciones y personas que puedan contribuir a la mayor

calidad y utilidad de la guía. La OMC organizará una jornada explicativa dirigida a los coordinadores que designe cada uno de los Colegios para la puesta en práctica de dicha guía. Más

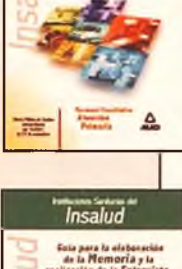

información OMC Formación. Maite. Tfno: 91 42 60 641/42

#### Editorial MAD

Por otra parte, Editorial MAD S.L. ha elaborado unos Manuales teóricos prácticos donde se recogen los distintos contenidos que debe incluir el ejercicio de «memoria». Esta editorial ofrece condiciones especiales para los médicos de Ciudad Real, de tal forma que por cada 150 euros de pedidos de los colegiados se obtendrá una rebaja del 25% sobre el precio de origen. Más información Eva Martínez. Tfno: 902 45 29 00